# Package 'pipeComp'

March 30, 2021

Type Package

Title pipeComp pipeline benchmarking framework

Version 1.0.0

**Depends**  $R$  ( $>= 4.0$ )

Description A simple framework to facilitate the comparison of pipelines involving various steps and parameters.

The `pipelineDefinition` class represents pipelines as, minimally, a set of functions consecutively executed on

the output of the previous one, and optionally accompanied by step-

wise evaluation and aggregation functions.

Given such an object, a set of alternative parameters/methods, and benchmark datasets, the `run-Pipeline` function

then proceeds through all combinations arguments, avoiding recomput-

ing the same step twice and compiling evaluations

on the fly to avoid storing potentially large intermediate data.

Imports BiocParallel, S4Vectors, ComplexHeatmap, SingleCellExperiment, SummarizedExperiment, Seurat, matrixStats, Matrix, cluster, aricode, methods, utils, dplyr, grid, scales, scran, viridisLite, clue, randomcoloR, ggplot2, cowplot, intrinsicDimension, scater, knitr, reshape2, stats, Rtsne, uwot, circlize, RColorBrewer

Suggests BiocStyle

License GPL

Encoding UTF-8

RoxygenNote 7.1.1

VignetteBuilder knitr

URL <https://doi.org/10.1186/s13059-020-02136-7>

BugReports <https://github.com/plger/pipeComp>

biocViews GeneExpression, Transcriptomics, Clustering, DataRepresentation

git\_url https://git.bioconductor.org/packages/pipeComp

git\_branch RELEASE\_3\_12

git last commit 6539449

git\_last\_commit\_date 2020-10-27

# Date/Publication 2021-03-29

Author Pierre-Luc Germain [cre, aut] (<https://orcid.org/0000-0003-3418-4218>), Anthony Sonrel [aut] (<https://orcid.org/0000-0002-2414-715X>), Mark D. Robinson [aut, fnd] (<https://orcid.org/0000-0002-3048-5518>)

Maintainer Pierre-Luc Germain <pierre-luc.germain@hest.ethz.ch>

# R topics documented:

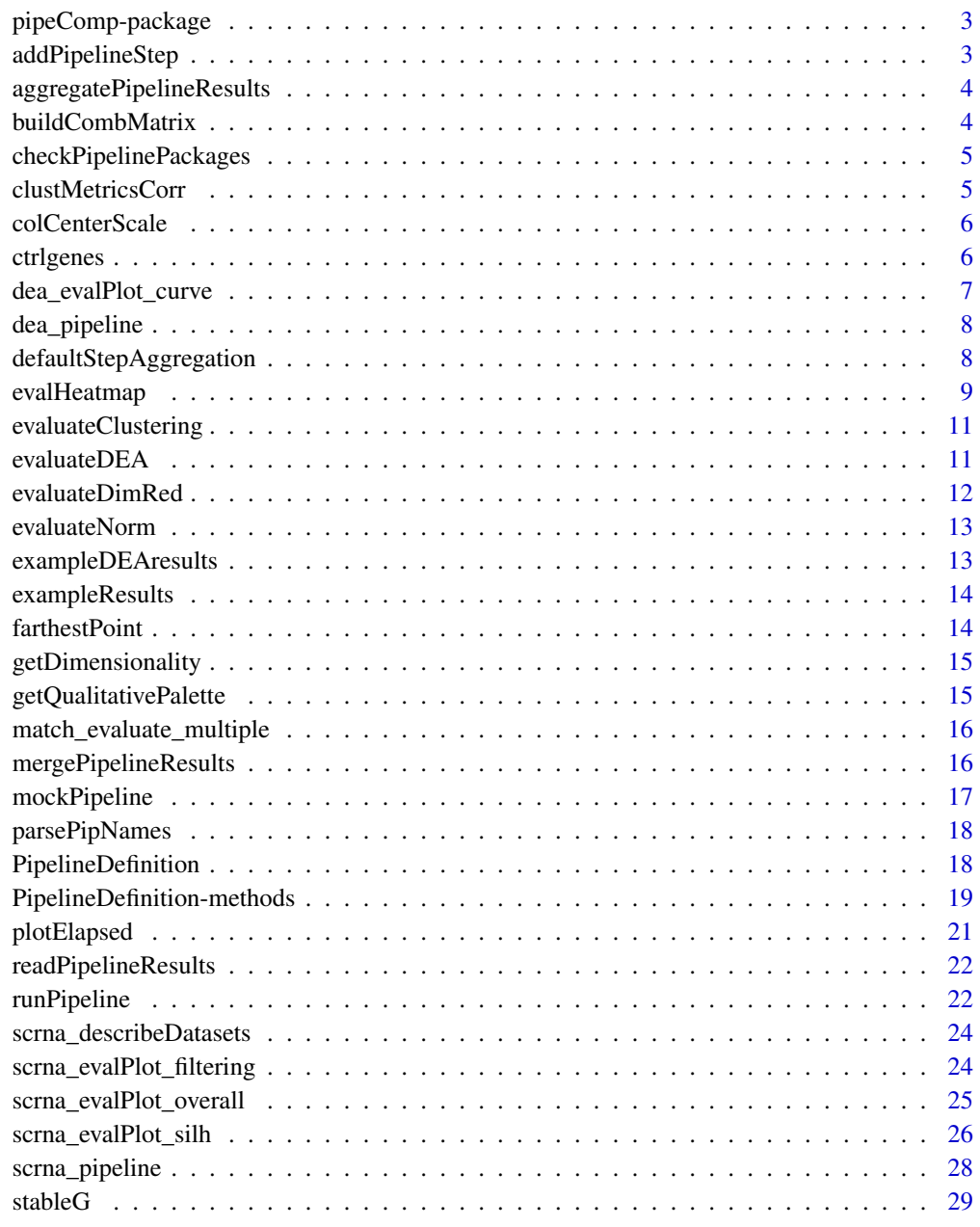

**Index** [30](#page-29-0)

<span id="page-2-0"></span>pipeComp-package *pipeComp - a framework for pipeline benchmarking*

#### Description

pipeComp is a simple framework to facilitate the comparison of pipelines involving various steps and parameters. It was initially developed to benchmark single-cell RNA sequencing pipelines, and contains pre-defined [PipelineDefinition](#page-17-1)s and functions to that effect, but could be applied to any context. See 'vignette("pipeComp")' for an introduction.

### Author(s)

Pierre-Luc Germain <pierre-luc.germain@hest.ethz.ch> Anthony Sonrel <anthony.sonrel@uzh.ch> Mark D. Robinson <mark.robinson@imls.uzh.ch>

<span id="page-2-1"></span>addPipelineStep *addPipelineStep*

# Description

Add a step to an existing [PipelineDefinition](#page-17-1)

# Usage

```
addPipelineStep(object, name, after = NULL, slots = list())
```
# Arguments

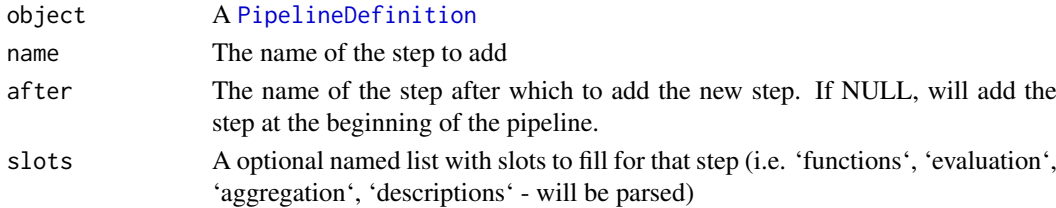

# Value

A [PipelineDefinition](#page-17-1)

# See Also

[PipelineDefinition](#page-17-1), [PipelineDefinition-methods](#page-18-1)

```
pd <- mockPipeline()
pd
pd <- addPipelineStep(pd, name="newstep", after="step1",
                      slots=list(description="Step that does nothing..."))
pd
```
<span id="page-3-0"></span>aggregatePipelineResults

*aggregatePipelineResults*

### Description

Aggregates the evaluation and running times of 'runPipeline' results. Results should be indicated either as a 'path" prefix or as a vector of paths to 'evaluation\.rds' files ('resfiles').

#### Usage

```
aggregatePipelineResults(res, pipDef = NULL)
```
#### Arguments

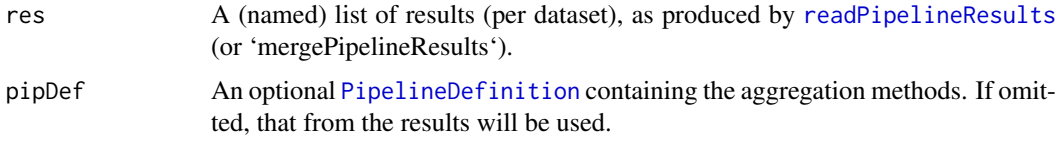

### Value

A list with a slot for each step for which there is an aggregation method, or (if no aggregation method available) a list of the 'stepIntermediateReturnObjects' of 'runPipeline'

#### Examples

```
# we produce mock pipeline results:
pip <- mockPipeline()
datasets <- list( ds1=1:3, ds2=c(5,10,15) )
tmpdir1 <- paste0(tempdir(),'/')
res <- runPipeline(datasets, pipelineDef=pip, output.prefix=tmpdir1,
                   alternatives=list() )
# we read the evaluation files:
res <- readPipelineResults(tmpdir1)
# we aggregate the results (equivalent to the output of `runPipeline`):
res <- aggregatePipelineResults(res)
```
buildCombMatrix *buildCombMatrix*

### Description

Builds a matrix of parameter combinations from a list of alternative values.

```
buildCombMatrix(alt, returnIndexMatrix = FALSE)
```
#### <span id="page-4-0"></span>checkPipelinePackages 5

# Arguments

alt A named list of alternative parameter values returnIndexMatrix Logical; whether to return a matrix of indices, rather than a data.frame of factors.

### Value

a matrix or data.frame

#### Examples

```
buildCombMatrix(list(param1=LETTERS[1:3], param2=1:2))
```
checkPipelinePackages *checkPipelinePackages*

#### Description

Checks whether the packages required by a pipeline and its alternative methods are available.

#### Usage

```
checkPipelinePackages(alternatives, pipDef = NULL)
```
#### Arguments

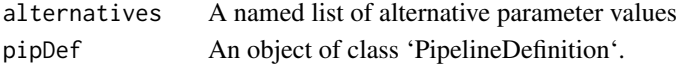

### Value

Logical.

### Examples

checkPipelinePackages(list(argument1="mean"), scrna\_pipeline())

clustMetricsCorr *Correlations across clustering evaluation metrics*

### Description

A list of two matrices containing, respectively, the Pearson and Spearman pairwise correlations between various clustering evalution metrics, computed across a wide range of scRNAseq clustering analyses (see reference).

# Value

a list.

# References

See https://doi.org/10.1101/2020.02.02.930578

<span id="page-5-1"></span><span id="page-5-0"></span>colCenterScale *colCenterScale*

#### Description

Matrix scaling by centering columns separately and then performing variance scaling on the whole matrix, in a NA-robust fashion. With the default arguments, the output will be the number of (matrix-)median absolute deviations from the column-median.

# Usage

```
colCenterScale(
  x,
  centerFn = median,
  scaleFn = function(x, na.rm) median(abs(x), na.rm = na.rm)
\lambda
```
#### Arguments

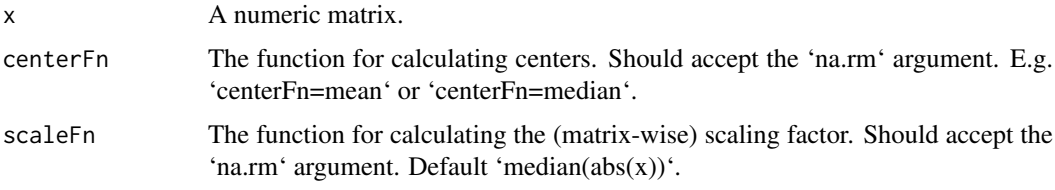

# Value

A scaled matrix of the same dimensions as 'x'.

# Examples

```
# random data with column mean differences
d \le - \text{cbind}(A=rnorm(5, 10, 2), B=rnorm(5, 20, 2), C=rnorm(5, 30, 2))colCenterScale(d)
```
ctrlgenes *Lists of control genes*

#### Description

Lists of mouse and human control genes (mitochondrial, ribosomal, protein-coding), as ensembl gene ids or official symbols, for computing cell QC.

# Value

a list.

<span id="page-6-0"></span>dea\_evalPlot\_curve *dea\_evalPlot\_curve*

# Description

dea\_evalPlot\_curve

# Usage

```
dea_evalPlot_curve(
  res,
  scales = "free",
  agg.by = NULL,agg.fn = mean,xlim = c(NA, NA),
  colourBy = "method",
  shapeBy = NULL,
  pointsize = 4
\lambda
```
# Arguments

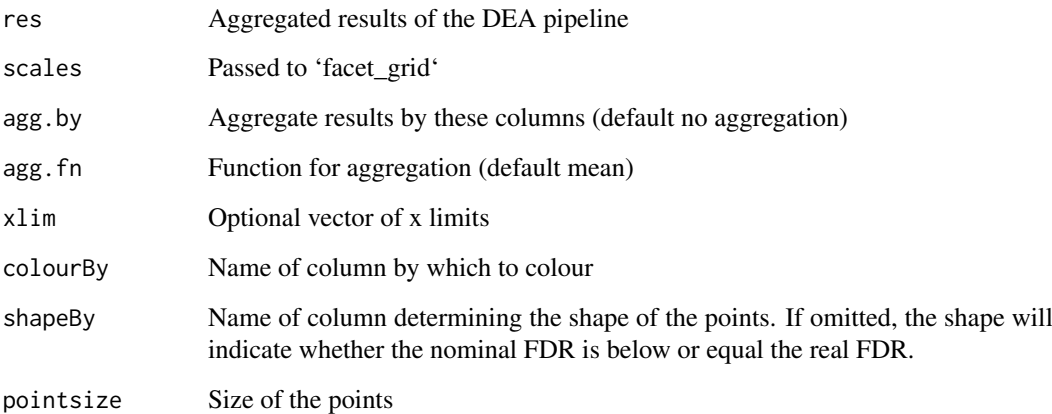

# Value

A ggplot.

```
data("exampleDEAresults", package="pipeComp")
dea_evalPlot_curve(exampleDEAresults, agg.by=c("sva.method"))
```
<span id="page-7-0"></span>dea\_pipeline *dea\_pipeline*

# Description

The 'PipelineDefinition' for bulk RNAseq differential expression analysis (DEA).

# Usage

```
dea_pipeline()
```
# Value

A 'PipelineDefinition' object to be used with 'runPipeline'.

# Examples

```
pip <- dea_pipeline()
pip
```
defaultStepAggregation

*defaultStepAggregation*

# Description

defaultStepAggregation

### Usage

```
defaultStepAggregation(x)
```
# Arguments

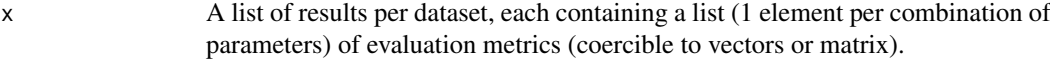

# Value

A data.frame.

<span id="page-8-0"></span>evalHeatmap *evalHeatmap*

#### Description

General heatmap representation of aggregated evaluation results. By default, the actual metric values are printed in the cells, and while the coloring is determined by [colCenterScale](#page-5-1) (number of matrix-median absolute deviations from the column means). Unless the total number of analyses is small, it is strongly recommended to use the 'agg.by' argument to limit the size and improve the readability of the heatmap.

# Usage

```
evalHeatmap(
  res,
  step = NULL,
  what,
  what2 = NULL,agg.py = NULL,agg.fn = mean,filterExpr = NULL,
  scale = "colCenterScale",
  value_format = "%.2f",
  reorder_rows = FALSE,
  show_heatmap_legend = FALSE,
  show_column_names = FALSE,
  col = NULL,font_factor = 0.9,
  row\_split = NULL,
  shortNames = TRUE,
  value_cols = c("black", "white"),
  title = NULL,
  name = NULL,anno_legend = TRUE,
  ...
)
```
#### Arguments

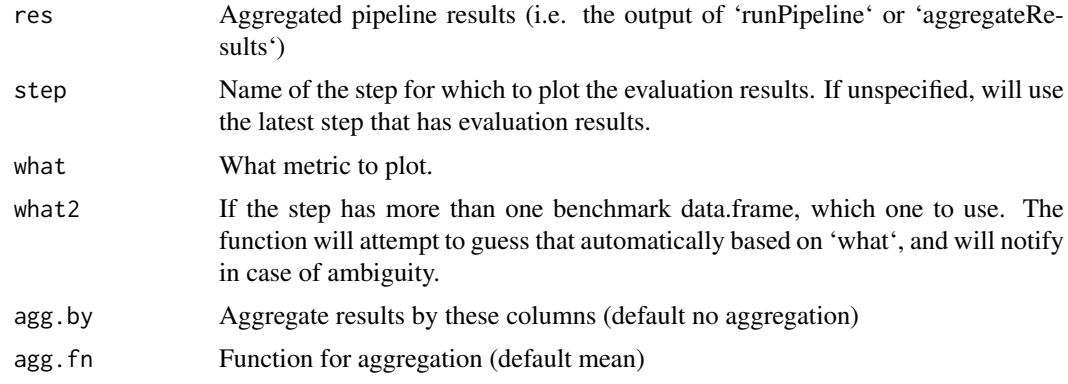

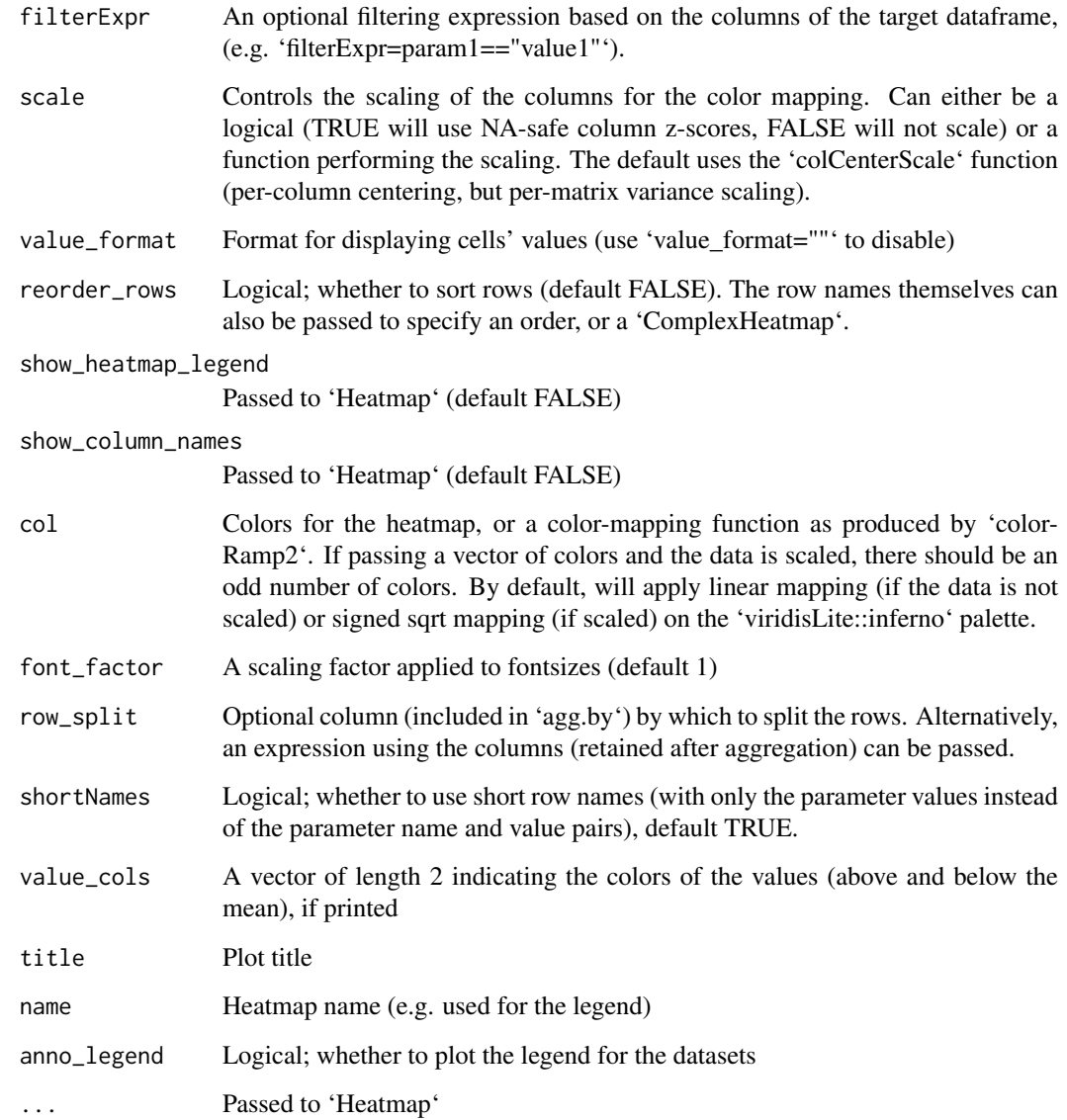

# Value

A Heatmap

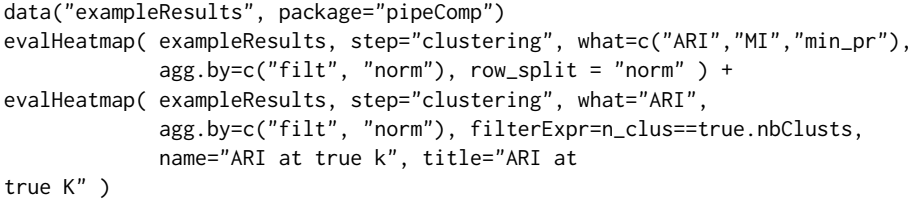

<span id="page-10-0"></span>evaluateClustering *evaluateClustering*

#### Description

Evaluates a clustering using 'true' labels. Entries with missing true labels (i.e. NA) are excluded from calculations.

# Usage

```
evaluateClustering(x, t1 = NULL)
```
# Arguments

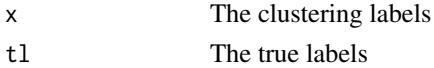

# Value

A numeric vector of metrics (see the 'pipeComp\_scRNA' vignette for details)

#### Examples

```
# random data
dat <- data.frame(
 cluster=rep(LETTERS[1:3], each=10),
 x=c(rnorm(20, 0), rnorm(10, 1)),
 y=c(rnorm(10, 1), rnorm(20, 0))
)
# clustering
dat$predicted <- kmeans(dist(dat[,-1]),3)$cluster
# evaluation
evaluateClustering(dat$predicted, dat$cluster)
```
evaluateDEA *evaluateDEA*

#### Description

Evaluates a differential expression analysis (DEA).

#### Usage

```
evaluateDEA(dea, truth = NULL, th = c(0.01, 0.05, 0.1))
```
# Arguments

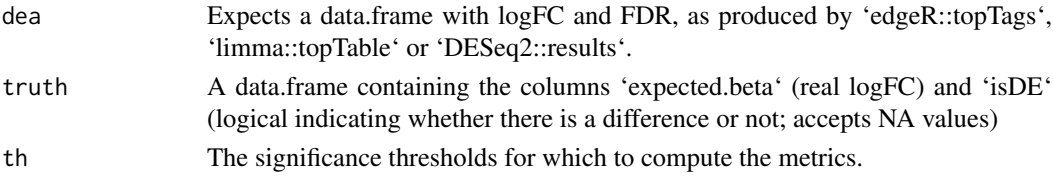

#### Value

A list with two slots: 'logFC' (vector of metrics on logFC) and 'significance' table of significancerelated statistics.

### Examples

```
# fake DEA results
dea <- data.frame( row.names=paste0("gene",1:10), logFC=rnorm(10) )
dea$PValue <- dea$FDR <- c(2:8/100, 0.2, 0.5, 1)
truth <- data.frame( row.names=paste0("gene",1:10), expected.beta=rnorm(10),
                     isDE=rep(c(TRUE,FALSE,TRUE,FALSE), c(3,1,2,4)) )
evaluateDEA(dea, truth)
```
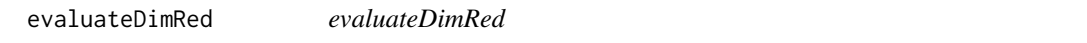

# Description

Gathers evaluation statistics on a reduced space using known cell labels.

### Usage

```
evaluateDimRed(x, clusters = NULL, n = c(10, 20, 50), covars)
```
#### Arguments

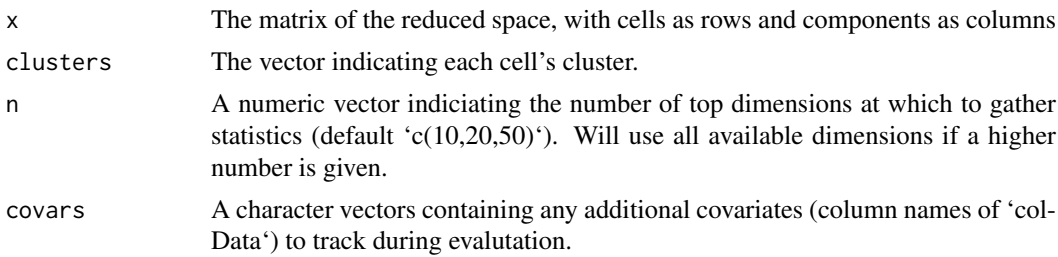

### Value

A list with the following components: \* silhouettes: a matrix of the silhouette for each cell-cluster pair at each value of 'n' \* clust.avg.silwidth: a matrix of the cluster average width at each value of 'n' \* R2: the proportion of variance in each component (up to 'max(n)') that is explained by the clusters (i.e. R-squared of a linear model).

```
# random data
library(scater)
sce <- runPCA(logNormCounts(mockSCE(ngenes = 500)))
sce <- addPerCellQC(sce)
# random population labels
sce$cluster <- sample(LETTERS[1:3], ncol(sce), replace=TRUE)
res <- evaluateDimRed(sce, sce$cluster, covars=c("sum","detected"))
# average silhouette widths:
res$clust.avg.silwidth
```
<span id="page-11-0"></span>

### <span id="page-12-0"></span>evaluateNorm 13

```
# adjusted R2 of covariates:
res$covar.adjR2
```
evaluateNorm *evaluateNorm*

# Description

evaluateNorm

# Usage

```
evaluateNorm(x, clusters = NULL, covars)
```
# Arguments

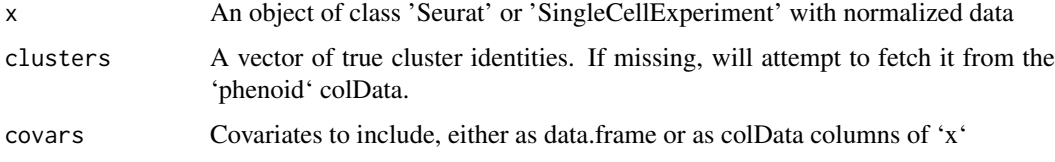

# Value

a data.frame.

### Examples

```
# random data
library(scater)
sce <- logNormCounts(mockSCE(ngenes = 500))
sce <- addPerCellQC(sce)
# random population labels
sce$cluster <- sample(LETTERS[1:3], ncol(sce), replace=TRUE)
evaluateNorm(sce, sce$cluster, covars="detected")
```
exampleDEAresults *Example results from the DEA pipeline*

# Description

Example benchmarking results from a DEA pipeline (see vignette 'pipeComp\_dea').

# Value

a list.

<span id="page-13-0"></span>

# Description

Example benchmarking results from a scRNAseq pipeline (see vignette 'pipeComp\_scRNA').

# Value

a list.

farthestPoint *farthestPoint*

# Description

Identifies the point farthest from a line passing through by the first and last points. Used for automatization of the elbow method.

# Usage

 $farthestPoint(y, x = NULL)$ 

### Arguments

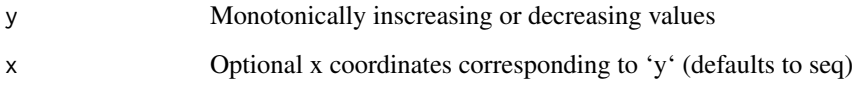

### Value

The value of 'x' farthest from the diagonal.

```
y \leftarrow 2^(10:1)plot(y)
x <- farthestPoint(y)
points(x,y[x],pch=16)
```
<span id="page-14-0"></span>getDimensionality *getDimensionality*

# Description

Returns the estimated intrinsic dimensionality of a dataset.

### Usage

getDimensionality(dat, method, maxDims = NULL)

# Arguments

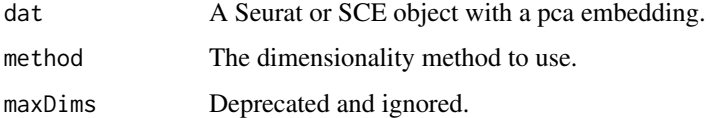

# Value

An integer.

getQualitativePalette *getQualitativePalette*

# Description

Returns a qualitative color palette of the given size. If less than 23 colors are required, the colors are based on Paul Tol's palettes. If more, the 'randomcoloR' package is used.

# Usage

getQualitativePalette(nbcolors)

# Arguments

nbcolors A positive integer indicating the number of colors

# Value

A vector of colors

### Examples

getQualitativePalette(5)

<span id="page-15-0"></span>match\_evaluate\_multiple

*match\_evaluate\_multiple*

#### Description

Function to match cluster labels with 'true' clusters using the Hungarian algorithm, and return precision, recall, and F1 score. Written by Lukas Weber in August 2016 as part of his [cytometry](https://github.com/lmweber/cytometry-clustering-comparison) [clustering comparison,](https://github.com/lmweber/cytometry-clustering-comparison) with just slight modifications on initial handling of input arguments.

### Usage

```
match_evaluate_multiple(clus_algorithm, clus_truth = NULL)
```
#### Arguments

clus\_algorithm cluster labels from algorithm

clus\_truth true cluster labels. If NULL, will attempt to read them from the names of 'clus\_algorithm' (expecting the format 'clusterName.cellName')

### Value

A list.

#### Examples

```
# random data
dat <- data.frame(
cluster=rep(LETTERS[1:3], each=10),
 x=c(rnorm(20, 0), rnorm(10, 1)),
y=c(rnorm(10, 1), rnorm(20, 0))
)
# clustering
dat$predicted <- kmeans(dist(dat[,-1]),3)$cluster
# evaluation
match_evaluate_multiple(dat$predicted, dat$cluster)
```
mergePipelineResults *mergePipelineResults*

#### Description

Merges the (non-aggregated) results of any number of runs of 'runPipeline' using the same [PipelineDefinition](#page-17-1) (but on different datasets and/or using different parameters). First read the different sets of results using [readPipelineResults](#page-21-1), and pass them to this function.

```
mergePipelineResults(..., rr = NULL, verbose = TRUE)
```
#### <span id="page-16-0"></span>mockPipeline 17

### Arguments

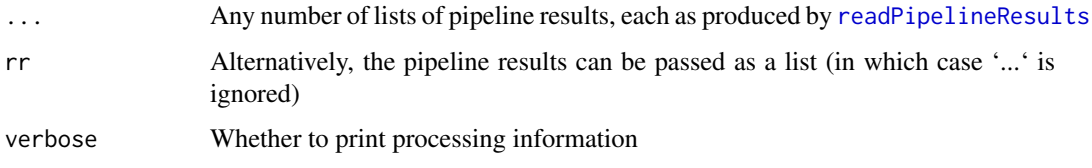

# Value

A list of merged pipeline results.

# Examples

```
# we produce 2 mock pipeline results:
pip <- mockPipeline()
datasets <- list( ds1=1:3, ds2=c(5,10,15) )
tmpdir1 <- paste0(tempdir(),'/')
res <- runPipeline(datasets, pipelineDef=pip, output.prefix=tmpdir1,
                   alternatives=list() )
alternatives <- list(meth1=c('log2','sqrt'), meth2='cumsum')
tmpdir2 <- paste0(tempdir(),'/')
res <- runPipeline(datasets, alternatives, pip, output.prefix=tmpdir2)
# we read the evaluation files:
res1 <- readPipelineResults(tmpdir1)
res2 <- readPipelineResults(tmpdir2)
# we merge them:
res <- mergePipelineResults(res1,res2)
# and we aggregate:
res <- aggregatePipelineResults(res)
```
mockPipeline *mockPipeline*

### Description

A mock 'PipelineDefinition' for use in examples.

# Usage

```
mockPipeline()
```
# Value

a 'PipelineDefinition'

#### Examples

mockPipeline()

<span id="page-17-0"></span>parsePipNames *parsePipNames*

### Description

Parses the names of analyses performed through 'runPipeline' to extract a data.frame of parameter values (with decent classes).

# Usage

```
parsePipNames(x, setRowNames = FALSE, addcolumns = NULL)
```
# Arguments

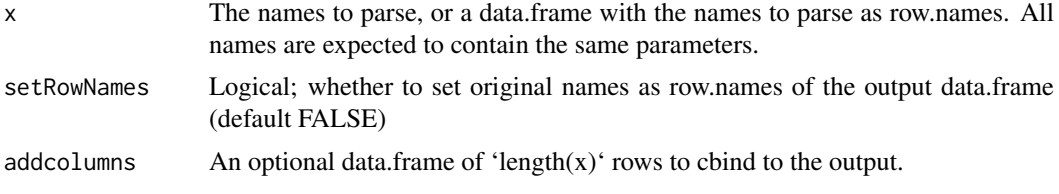

# Value

A data.frame

#### Examples

```
my_names <- c("param1=A;param2=5","param1=B;param2=0")
parsePipNames(my_names)
```
<span id="page-17-1"></span>PipelineDefinition *PipelineDefinition*

#### Description

Creates on object of class 'PipelineDefinition' containing step functions, as well as optionally step evaluation and aggregation functions.

```
PipelineDefinition(
  functions,
  descriptions = NULL,
  evaluation = NULL,
  aggregation = NULL,
  initiation = identity,
  defaultArguments = list(),
  misc = list(),verbose = TRUE
)
```
<span id="page-18-0"></span>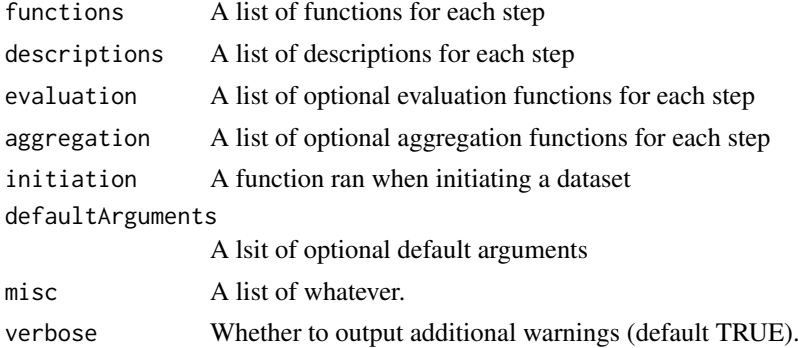

### Value

An object of class 'PipelineDefinition', with the slots functions, descriptions, evaluation, aggregation, defaultArguments, and misc.

#### See Also

[PipelineDefinition-methods](#page-18-1), [addPipelineStep](#page-2-1). For an example pipeline, see [scrna\\_pipeline](#page-27-1).

# Examples

```
PipelineDefinition(
  list( step1=function(x, meth1){ get(meth1)(x) },
        step2=function(x, meth2){ get(meth2)(x) } )
)
```
<span id="page-18-1"></span>PipelineDefinition-methods

*Methods for* [PipelineDefinition](#page-17-1) *class*

### Description

Methods for [PipelineDefinition](#page-17-1) class get names of PipelineDefinition steps set names of PipelineDefinition steps

### Usage

```
## S4 method for signature 'PipelineDefinition'
show(object)
```

```
## S4 method for signature 'PipelineDefinition'
names(x)
```

```
## S4 replacement method for signature 'PipelineDefinition'
names(x) <- value
```
## S4 method for signature 'PipelineDefinition'

# x\$name

```
## S4 method for signature 'PipelineDefinition'
length(x)
## S4 method for signature 'PipelineDefinition,ANY,ANY,ANY'
x[i]
## S4 method for signature 'PipelineDefinition'
as.list(x)
arguments(object)
## S4 method for signature 'PipelineDefinition'
arguments(object)
defaultArguments(object)
defaultArguments(object) <- value
## S4 method for signature 'PipelineDefinition'
defaultArguments(object)
## S4 replacement method for signature 'PipelineDefinition'
defaultArguments(object) <- value
stepFn(object, step = NULL, type)
## S4 method for signature 'PipelineDefinition'
stepFn(object, step = NULL, type)
stepFn(object, step, type) <- value
## S4 replacement method for signature 'PipelineDefinition'
stepFn(object, step, type) <- value
```
# Arguments

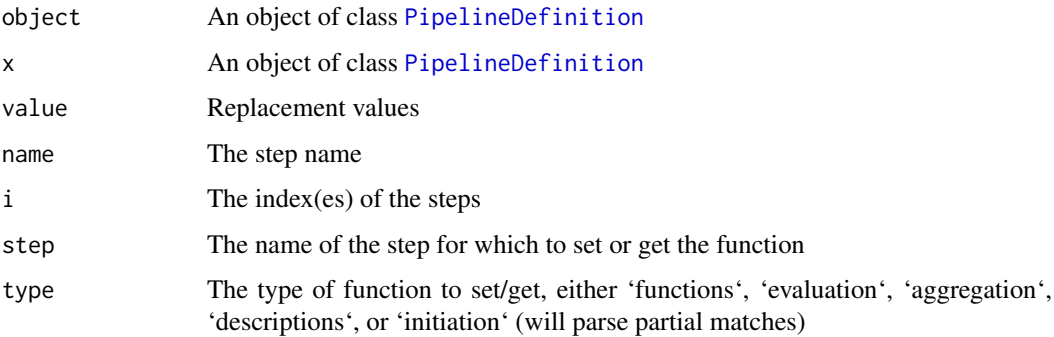

# Value

Depends on the method.

# <span id="page-20-0"></span>plotElapsed 21

### See Also

[PipelineDefinition](#page-17-1), [addPipelineStep](#page-2-1)

# Examples

```
pd <- mockPipeline()
length(pd)
names(pd)
pd$step1
pd[2:1]
```
plotElapsed *plotElapsed*

# Description

Plot total elapsed time per run, split per step.

# Usage

```
plotElapsed(
  res,
  steps = names(res$elapsed$stepwise),
  agg.by,
  agg.fn = mean,width = 0.9,
  split.datasets = TRUE,
  return.df = FALSE
\lambda
```
#### Arguments

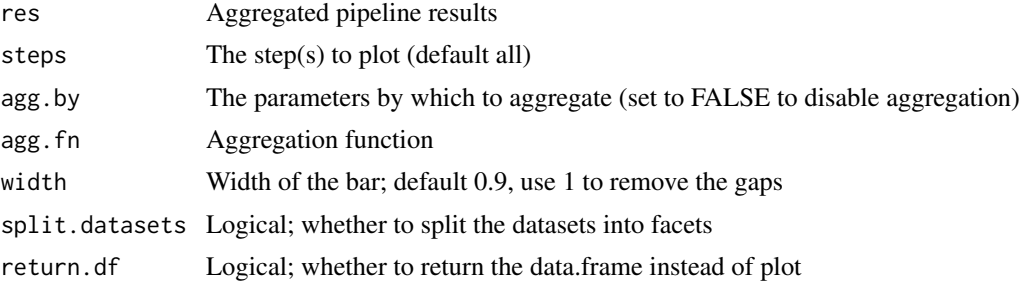

#### Value

A ggplot, or a data.frame if 'return.df=TRUE'

```
data("exampleResults", package="pipeComp")
plotElapsed(exampleResults, agg.by = "norm")
```
<span id="page-21-1"></span><span id="page-21-0"></span>readPipelineResults *readPipelineResults*

### Description

readPipelineResults

#### Usage

```
readPipelineResults(path = NULL, resfiles = NULL)
```
#### Arguments

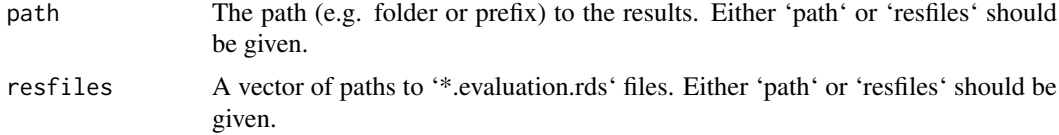

# Value

A list of results.

### Examples

```
# we produce mock pipeline results:
pip <- mockPipeline()
datasets <- list( ds1=1:3, ds2=c(5,10,15) )
tmpdir1 <- paste0(tempdir(),'/')
res <- runPipeline(datasets, pipelineDef=pip, output.prefix=tmpdir1,
                   alternatives=list() )
# we read the evaluation files:
res <- readPipelineResults(tmpdir1)
```
runPipeline *runPipeline*

# Description

This function runs a pipeline with combinations of parameter variations on nested steps. The pipeline has to be defined as a list of functions applied consecutively on their respective outputs. See 'examples' for more details.

```
runPipeline(
 datasets,
 alternatives,
 pipelineDef,
 comb = NULL,
 output.prefix = "",
```
#### <span id="page-22-0"></span>runPipeline 23

```
nthreads = 1,
saveEndResults = TRUE,
debug = FALSE,
skipErrors = TRUE,
...
```
# Arguments

)

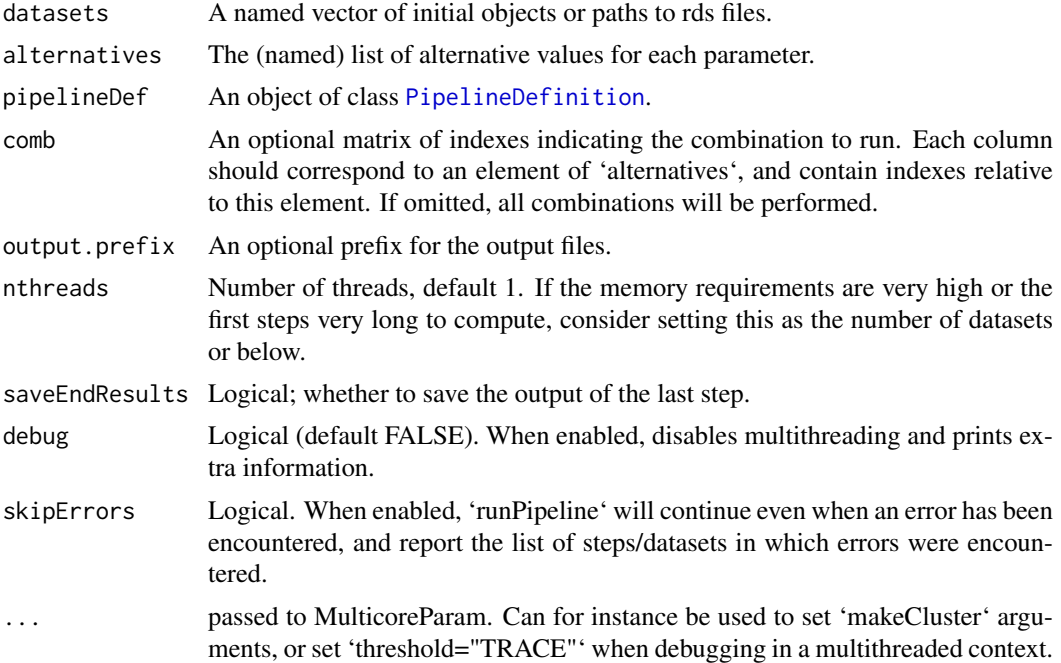

# Value

A SimpleList with elapsed time and the results of the evaluation functions defined by the given 'pipelineDef'.

The results are also stored in the output folder with:

- The clustering results for each dataset ('endOutputs.rds' files),
- A SimpletList of elapsed time and evaluations for each dataset ('evaluation.rds' files),
- A list of the 'pipelineDef', 'alternatives', 'sessionInfo()' and function call used to produce the results ('runPipelineInfo.rds' file),
- A copy of the SimpleList returned by the function ('aggregated.rds'file).

```
pip <- mockPipeline()
datasets <- list( ds1=1:3, ds2=c(5,10,15) )
tmpdir1 <- paste0(tempdir(),"/")
res <- runPipeline(datasets, pipelineDef=pip, output.prefix=tmpdir1,
                   alternatives=list() )
# See the `pipeComp_scRNA` vignette for a more complex example
```
<span id="page-23-0"></span>scrna\_describeDatasets

*scrna\_describeDatasets*

# Description

Plots descriptive information about the datasets

# Usage

```
scrna_describeDatasets(sces, pt.size = 0.3, ...)
```
# Arguments

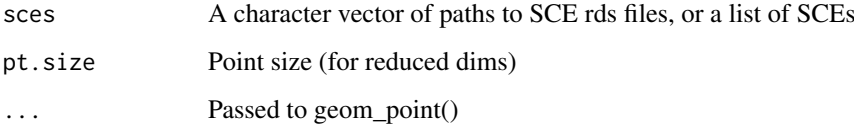

# Value

A plot\_grid output

scrna\_evalPlot\_filtering

*scrna\_evalPlot\_filtering*

# Description

scrna\_evalPlot\_filtering

```
scrna_evalPlot_filtering(
  res,
  steps = c("doublet", "filtering"),
  clustMetric = "mean_F1",
  filterExpr = TRUE,
  atNearestK = FALSE,
  returnTable = FALSE,
  point.size = 2.2,
   ...
)
```
<span id="page-24-0"></span>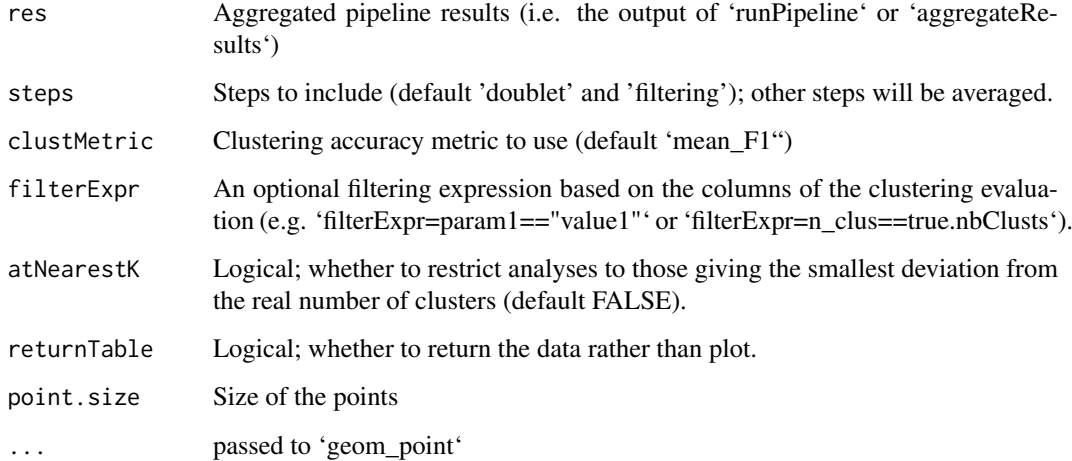

# Value

A ggplot, or a data.frame if 'returnTable=TRUE'

# Examples

```
data("exampleResults", package="pipeComp")
scrna_evalPlot_filtering(exampleResults)
```
scrna\_evalPlot\_overall

*scrna\_evalPlot\_overall*

### Description

Plots a multi-level summary heatmap of many analyses of the 'scrna\_pipeline'.

```
scrna_evalPlot_overall(
  res,
  agg.by = NULL,width = NULL,datasets_as_columnNames = TRUE,
  rowAnnoColors = NULL,
  column\_names\_gp = gpar(fontsize = 10),
  column\_title\_gp = gpar(fontsize = 12),
 heatmap_legend_param = list(by_row = TRUE, direction = "horizontal", nrow = 1),
   ...
\mathcal{L}
```
<span id="page-25-0"></span>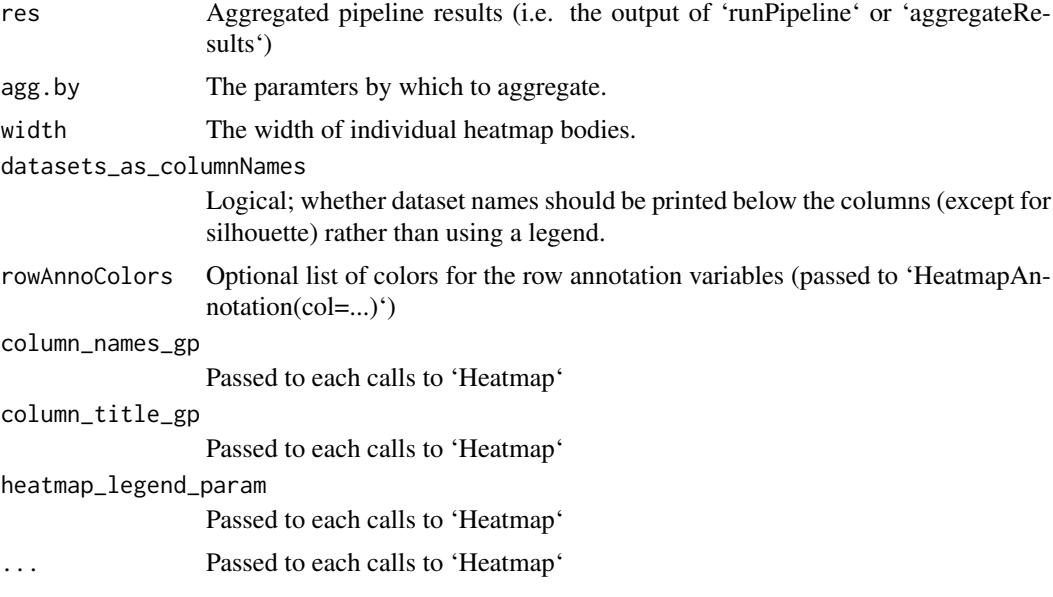

# Value

A HeatmapList

# Examples

```
library(ComplexHeatmap)
data("exampleResults")
h <- scrna_evalPlot_overall(exampleResults)
draw(h, heatmap_legend_side="bottom")
```
scrna\_evalPlot\_silh *scrna\_evalPlot\_silh*

# Description

Plot a min/max/mean/median silhouette width heatmap from aggregated evaluation results of the 'scrna\_pipeline'.

```
scrna_evalPlot_silh(
 res,
 what = c("minSilWidth", "meanSilWidth"),
 step = "dimreduction",
 dims = 1,
 agg.by = NULL,agg.fn = mean,filterExpr = NULL,
 value_format = ",
 reorder_rows = FALSE,
```

```
reorder_columns = TRUE,
  show_heatmap_legend = TRUE,
  show_column_names = FALSE,
  col = rev(RColorBrewer::brewer.pal(n = 11, "RdBu")),
  font_factor = 0.9,
  row_split = NULL,
  shortNames = TRUE,
  value_cols = c("white", "black"),
  title = NULL,
  anno_legend = TRUE,
  ...
\lambda
```
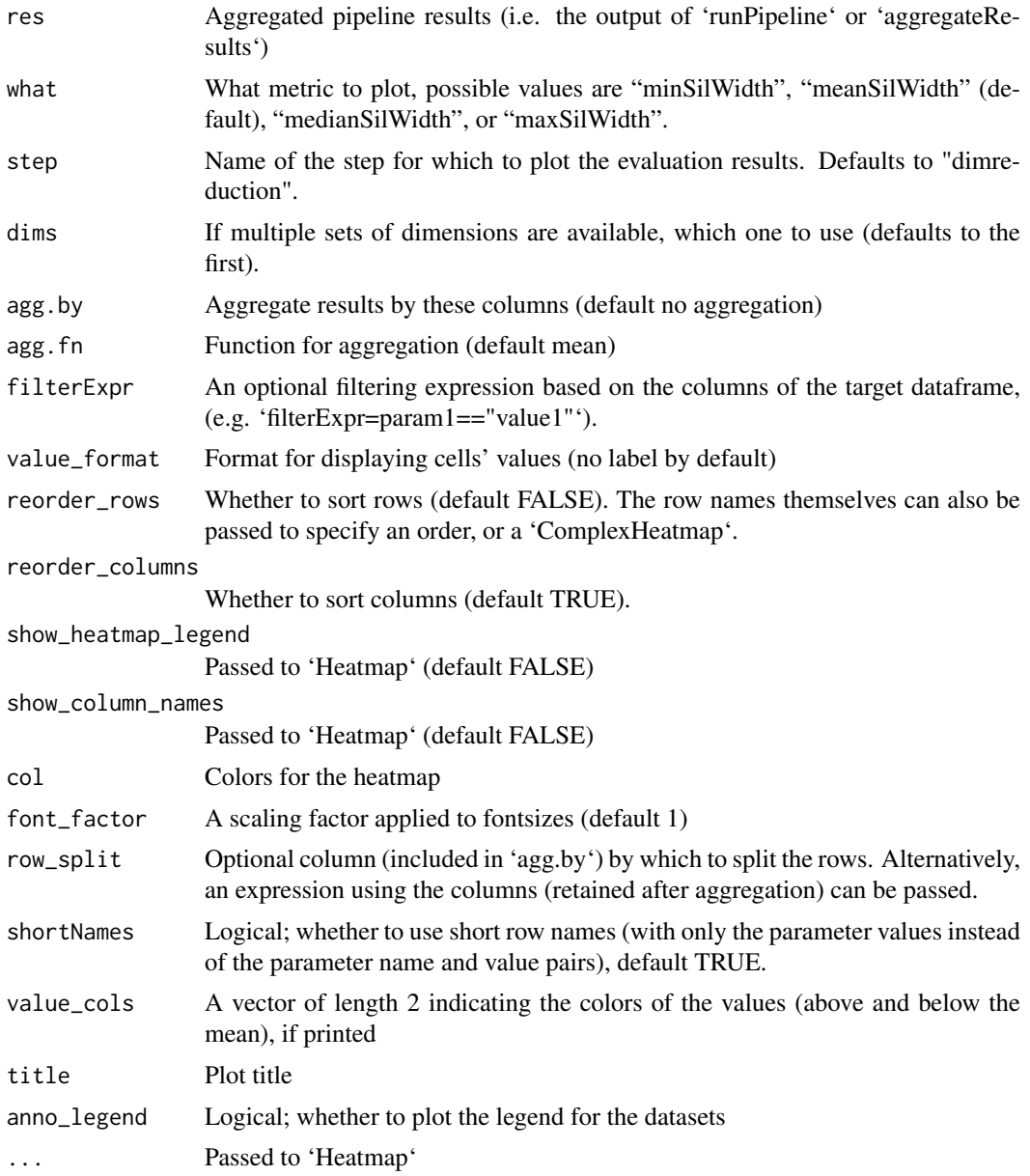

#### Value

A Heatmap

### Examples

```
data("exampleResults", package="pipeComp")
scrna_evalPlot_silh( exampleResults, agg.by=c("filt","norm"),
                     row_split="norm" )
```
<span id="page-27-1"></span>scrna\_pipeline *scrna\_pipeline*

#### Description

The 'PipelineDefinition' for the default scRNAseq clustering pipeline, with steps for doublet identification, filtering, normalization, feature selection, dimensionality reduction, and clustering. Alternative arguments should be character, numeric or logical vectors of length 1 (e.g. the function name for a method, the number of dimensions, etc). The default pipeline has the following steps and arguments:

- doublet: 'doubletmethod' (name of the doublet removal function)
- filtering: 'filt' (name of the filtering function, or filter string)
- normalization: 'norm' (name of the normalization function)
- selection: 'sel' (name of the selection function, or variable of rowData on which to select) and 'selnb' (number of features to select)
- dimreduction: 'dr' (name of the dimensionality reduction function) and 'maxdim' (maximum number of components to compute)
- clustering: 'clustmethod' (name of the clustering function), 'dims' (number of dimensions to use), 'k' (number of nearest neighbors to use, if applicable), 'steps' (number of steps in the random walk, if applicable), 'resolution' (resolution, if applicable), 'min.size' (minimum cluster size, if applicable). If using the 'scrna\_alternatives.R' wrappers, the dimensionality can be automatically estimated by specifying 'dims = "method\_name"'.

#### Usage

```
scrna_pipeline(saveDimRed = FALSE, pipeClass = c("seurat", "sce"))
```
#### Arguments

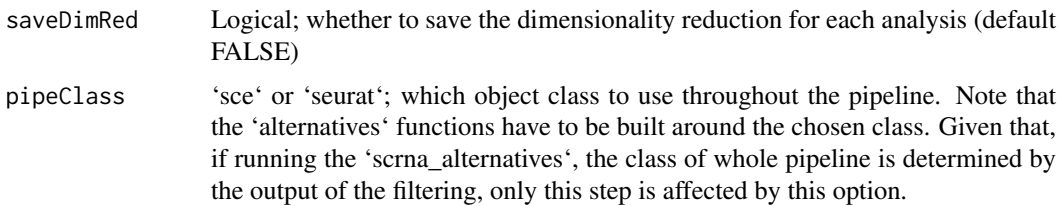

# Value

A 'PipelineDefinition' object to be used with 'runPipeline'.

<span id="page-27-0"></span>

#### <span id="page-28-0"></span> $stableG$  29

# Examples

```
pip <- scrna_pipeline()
pip
```
stableG *Lists of stable genes*

# Description

Genes were simply obtained by querying the respective GO terms

# Value

a list.

# <span id="page-29-0"></span>Index

```
[,PipelineDefinition,ANY,ANY,ANY-method
        (PipelineDefinition-methods),
        19
$,PipelineDefinition-method
        (PipelineDefinition-methods),
        19
addPipelineStep, 3, 19, 21
aggregatePipelineResults, 4
arguments (PipelineDefinition-methods),
        19
arguments,PipelineDefinition-method
        (PipelineDefinition-methods),
        19
as.list,PipelineDefinition-method
        (PipelineDefinition-methods),
        19
buildCombMatrix, 4
checkPipelinePackages, 5
clustMetricsCorr, 5
colCenterScale, 6, 9
ctrlgenes, 6
dea_evalPlot_curve, 7
dea_pipeline, 8
defaultArguments
        (PipelineDefinition-methods),
        19
defaultArguments,PipelineDefinition-method
        (PipelineDefinition-methods),
        19
defaultArguments<-
        (PipelineDefinition-methods),
        19
defaultArguments<-,PipelineDefinition-method
        (PipelineDefinition-methods),
        19
defaultStepAggregation, 8
evalHeatmap, 9
evaluateClustering, 11
evaluateDEA, 11
evaluateDimRed, 12
```
evaluateNorm, [13](#page-12-0) exampleDEAresults, [13](#page-12-0) exampleResults, [14](#page-13-0) farthestPoint, [14](#page-13-0) getDimensionality, [15](#page-14-0) getQualitativePalette, [15](#page-14-0) length,PipelineDefinition-method *(*PipelineDefinition-methods*)*, [19](#page-18-0) match evaluate multiple, [16](#page-15-0) mergePipelineResults, [16](#page-15-0) mockPipeline, [17](#page-16-0) names,PipelineDefinition-method *(*PipelineDefinition-methods*)*, [19](#page-18-0) names<-,PipelineDefinition-method *(*PipelineDefinition-methods*)*, [19](#page-18-0) parsePipNames, [18](#page-17-0) pipeComp *(*pipeComp-package*)*, [3](#page-2-0) pipeComp-package, [3](#page-2-0) PipelineDefinition, *[3,](#page-2-0) [4](#page-3-0)*, *[16](#page-15-0)*, [18,](#page-17-0) *[19](#page-18-0)[–21](#page-20-0)*, *[23](#page-22-0)* PipelineDefinition-class *(*PipelineDefinition*)*, [18](#page-17-0) PipelineDefinition-method *(*PipelineDefinition-methods*)*, [19](#page-18-0) PipelineDefinition-methods, [19](#page-18-0) plotElapsed, [21](#page-20-0) readPipelineResults, *[4](#page-3-0)*, *[16,](#page-15-0) [17](#page-16-0)*, [22](#page-21-0) runPipeline, [22](#page-21-0) scrna\_describeDatasets, [24](#page-23-0) scrna\_evalPlot\_filtering, [24](#page-23-0) scrna\_evalPlot\_overall, [25](#page-24-0) scrna\_evalPlot\_silh, [26](#page-25-0)

scrna\_pipeline, *[19](#page-18-0)*, [28](#page-27-0)

### $I<sub>N</sub>DEX$  31

[19](#page-18-0)

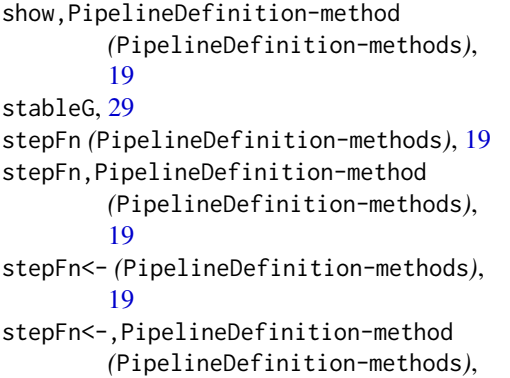